# Color extensions with the xcolor package — various examples

#### [Dr. Uwe Kern](mailto:xcolor@ukern.de)

### v2.12  $(2016/05/11)$  \*

The purpose of this file is to demonstrate a variety of capabilities including the logging facilities of the xcolor package. By playing around with different values of \tracingcolors, one can observe the different behavior in the log file.

## 1 Predefined colors

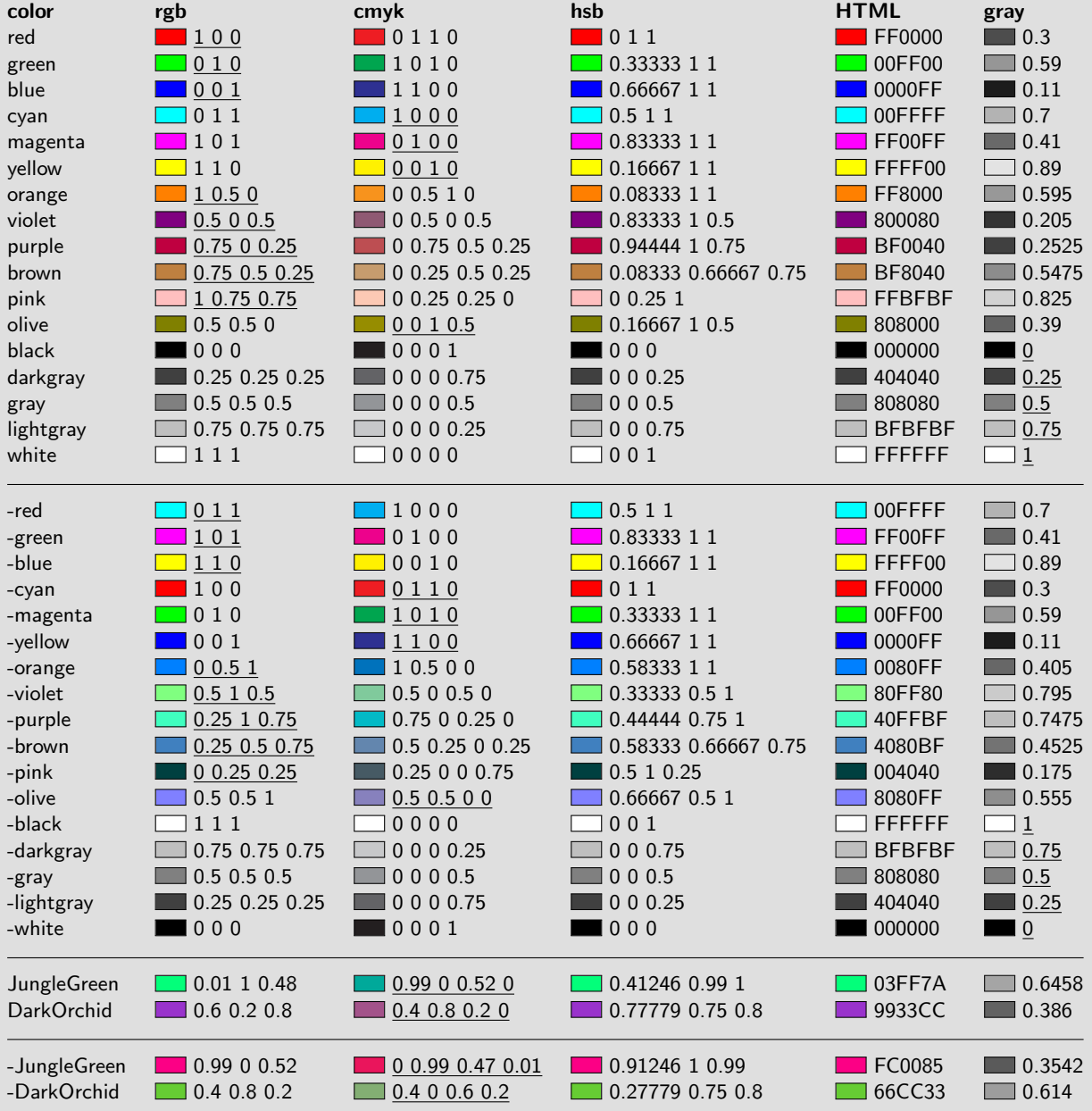

<sup>∗</sup>This file (xcolor3.tex) is part of the xcolor distribution which can be downloaded from the CTAN mirrors [CTAN/macros/latex/contrib/xcolor/](http://www.ctan.org/tex-archive/macros/latex/contrib/xcolor/) or the homepage [www.ukern.de/tex/xcolor.html](http://www.ukern.de/tex/xcolor.html). Please send error reports and suggestions for improvements to [xcolor@ukern.de](mailto:xcolor@ukern.de).

Switch off **\pagecolor** by **\nopagecolor**. The driver may or may not obey this command ...

## 2 Color definition and application

Test with \definecolor

Comma-separated and space-separated definitions:

 $identical = identical = identical = identical = identical = identical = identical = identical = identical = identical = identical = total$ 

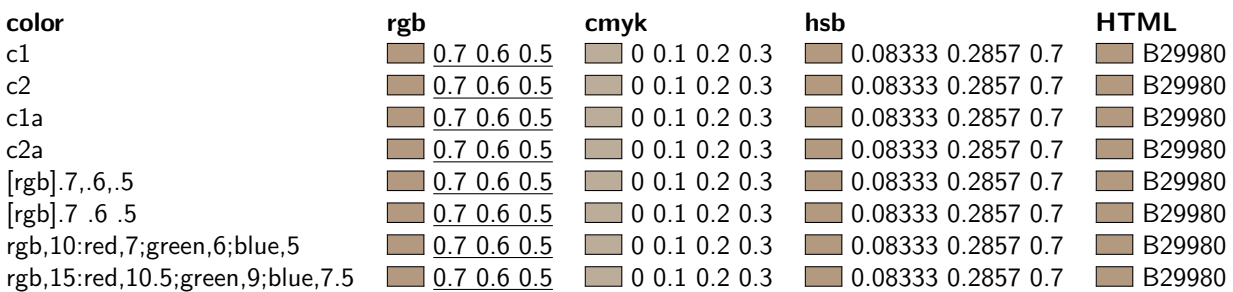

Another extended color expression (rgb:red!50,4;green!25,2).

#### Test with named colors:

Test: JungleGreen; Test: JungleGreen; Test: JungleGreen!50!DarkOrchid; Test: green!50!red.

Test with **\color** 

#### Current color application:

current, 50%, complement, mix and current, 50%, complement, mix, TestTestTestTestTest and TestTestTestTestTest.

#### Current color test with \definecolorseries:

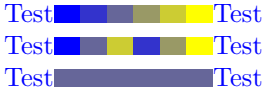

## 3 Color in tables

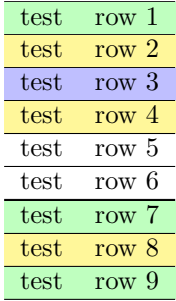

## 4 Color information

Type test: 1234